## **Шаблон сетевого устройства МB110-2A**

## [Обсуждение на форуме](http://www.owen.ru/forum/showthread.php?t=25978)

[Скачать шаблон](http://ftp-ow.owen.ru/softupdate/OWEN%20Logic/OnlineMacroes/Shablon%20RS/MB110-2A.dvtp)

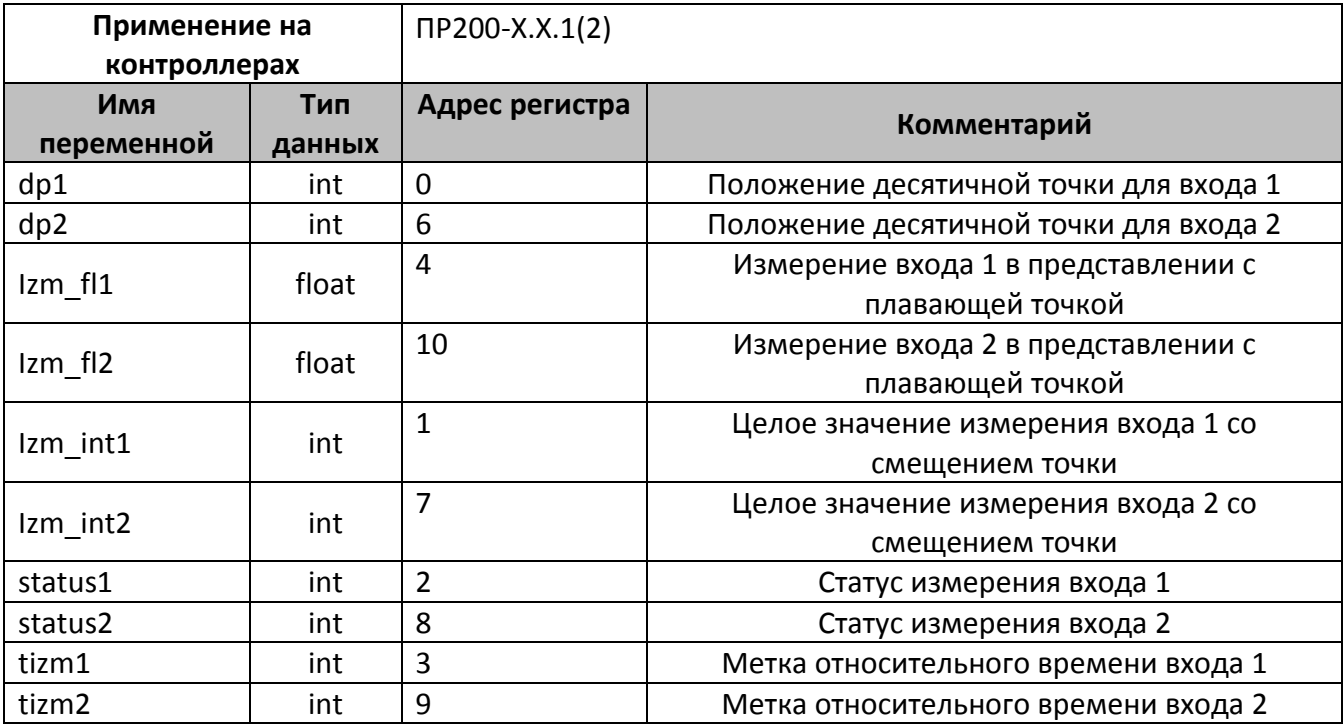

В шаблонах могут быть указаны не все регистры доступные для сетевого обмена, для уточнения необходимой информации обращайтесь к руководству по эксплуатации на соответствующий прибор.

## **Область применения шаблона:**

Может использоваться для быстрого конфигурирования сетевых устройств МB110-2A при работе с сетевым устройством в режиме **Master**.

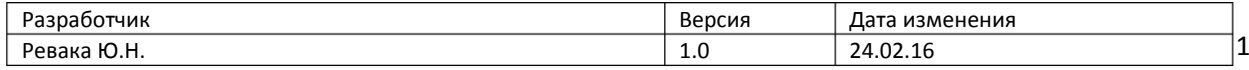